# **(secure) ROUTING WITH OSPF AND BGP FOR FUN, FUN & FUN**

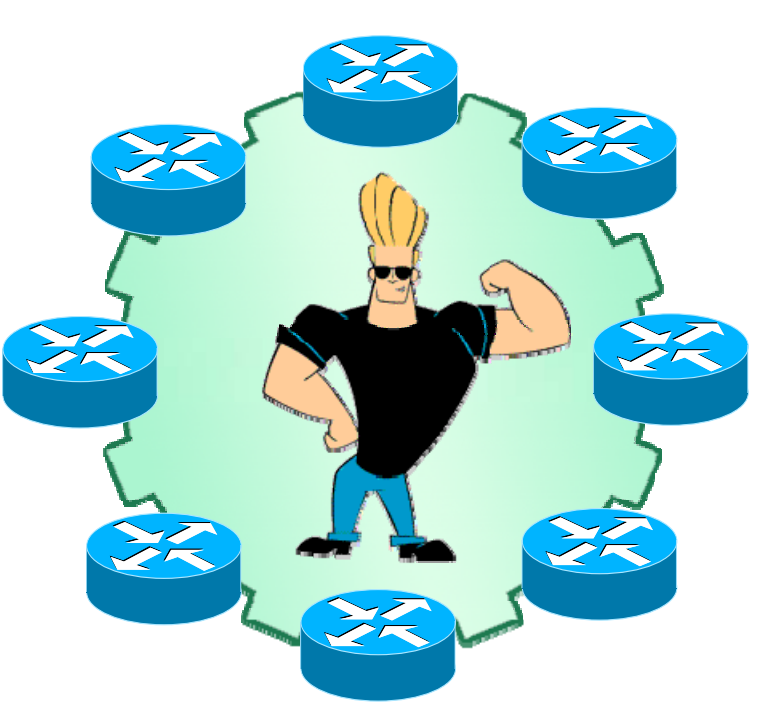

#### **Łukasz Bromirski lukasz@bromirski.net**

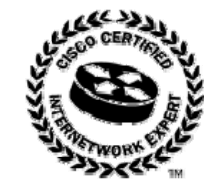

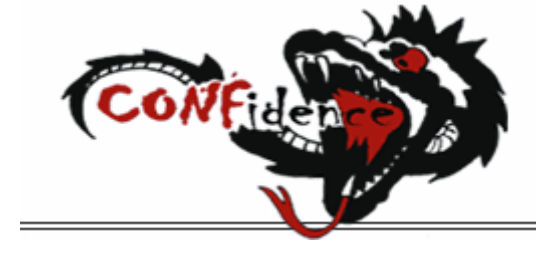

### **Agenda**

- **Gdzie i dlaczego OSPF?**
- **OSPF w praktyce**
- **Gdzie i dlaczego BGP?**
- **BGP w praktyce**
- **Q&A**

# **Wymagana będzie...**

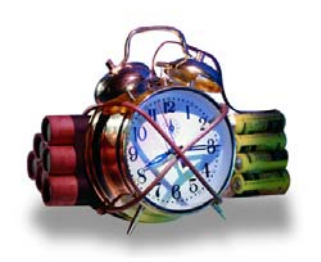

- **...znajomość chociażby na minimalnym poziomie zagadnień związanych <sup>z</sup> routingiem dynamicznym i protokołów OSPF i BGP**
- **...pakietu Quagga i/lub OpenOSPFd/BGPd**
- **Na końcu tej prezentacji znajdują się odnośniki do materiałów uzupełniających – również tych bardzo podstawowych**

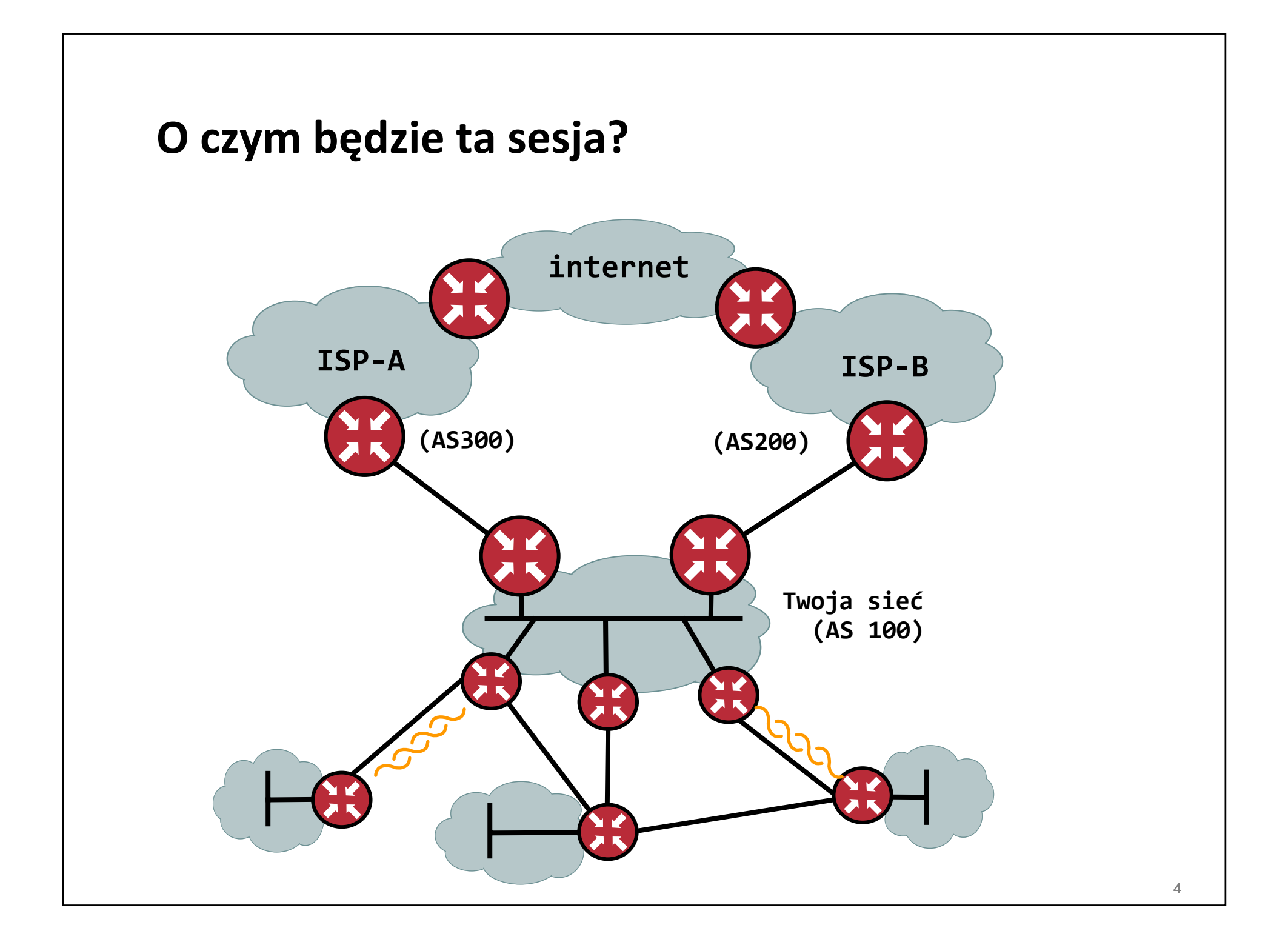

# **GDZIE I DLACZEGO OSPF?**

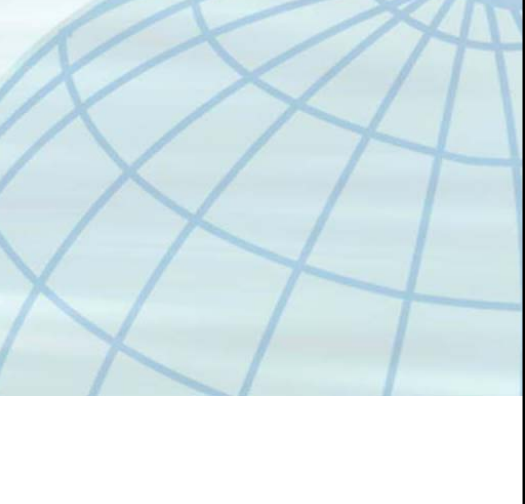

# **Dlaczego OSPF?**

• **Najszybszy standardowy protokół IGP**

**IGP <sup>=</sup> wewnętrzny (ang. internal gateway protocol)**

- **Większość małych i średnich sieci ma strukturę hierarchiczną, lub da się ją stworzyć**
- **Dostosowywalny do większości scenariuszy za pomocą standardowych mechanizmów i narzędzi**
- **Dostępny 'for free' <sup>w</sup> implementacjach:**

**Quagga – ospfd**

**OpenOSPFd**

# **Protokół routingu OSPF**

**Jak działa?**

- **OSPF posługuje się hierarchiczną strukturą sieci: obszar backbone (area 0) obszary podłączone różnych typów**
- **Każdy <sup>z</sup> obszarów musi być połączony do obszaru 0 jeśli nie moż<sup>e</sup> – przez link wirtualny**
- **Routery identyfikowane <sup>s</sup>ą za pomocą router‐id najwyższy adres IP ze wszystkich interfejsów pierwszeństwo mają interfejsy loopback – <sup>u</sup>żyj ich!**

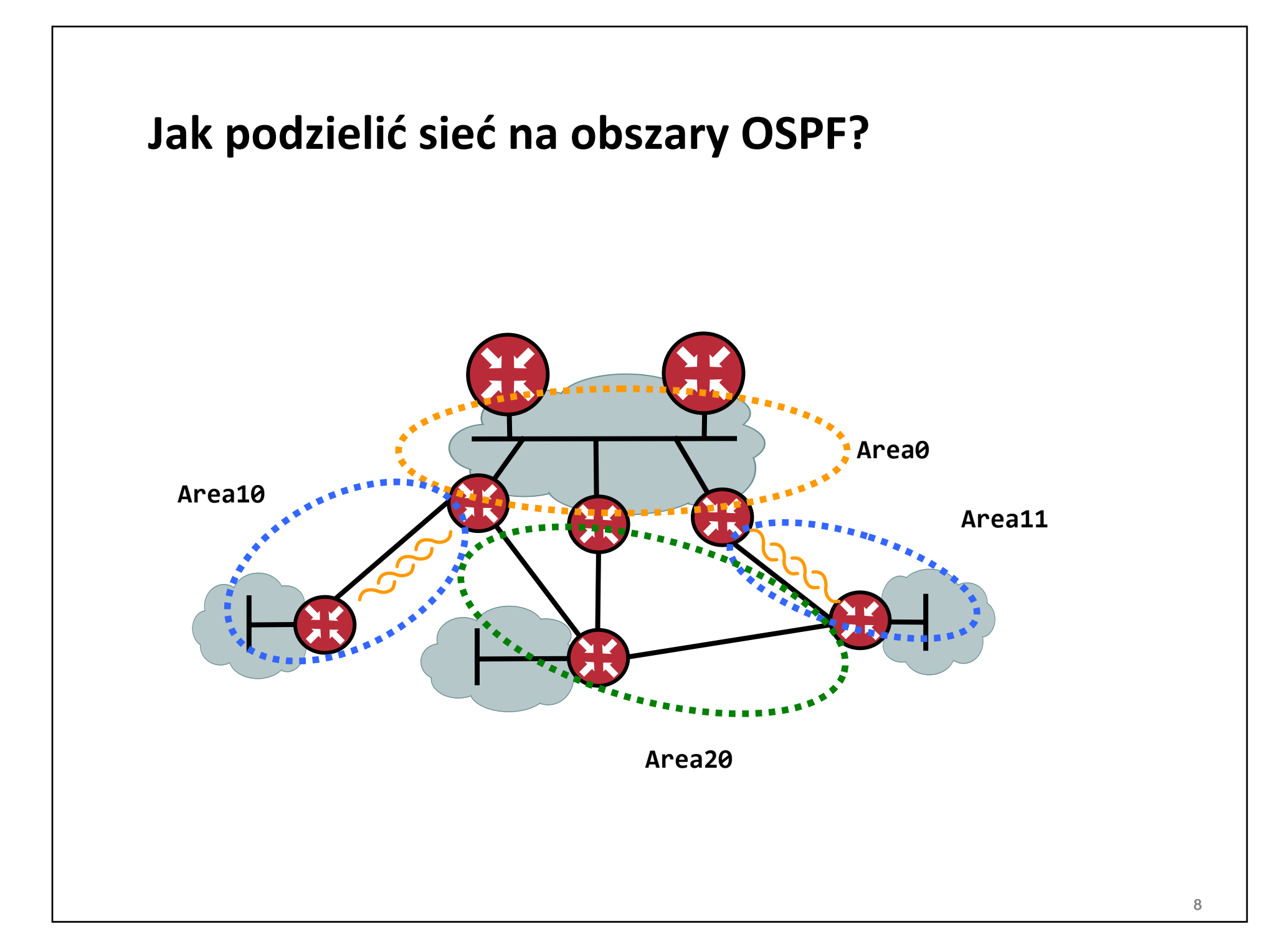

# **Jak <sup>w</sup>łaściwie wybrać DR/BDRa dla segmentu?**

• **We wszystkich topologiach, <sup>w</sup> których wiele routerów łączy wspólny segment Ethernet**

**priorytet routera (0‐254, 254 najwyższy, 0 – nie zostanie DR)**

**wyższe router‐id (zalecane stabilne rozplanowanie numeracji interfejsów loopback!)**

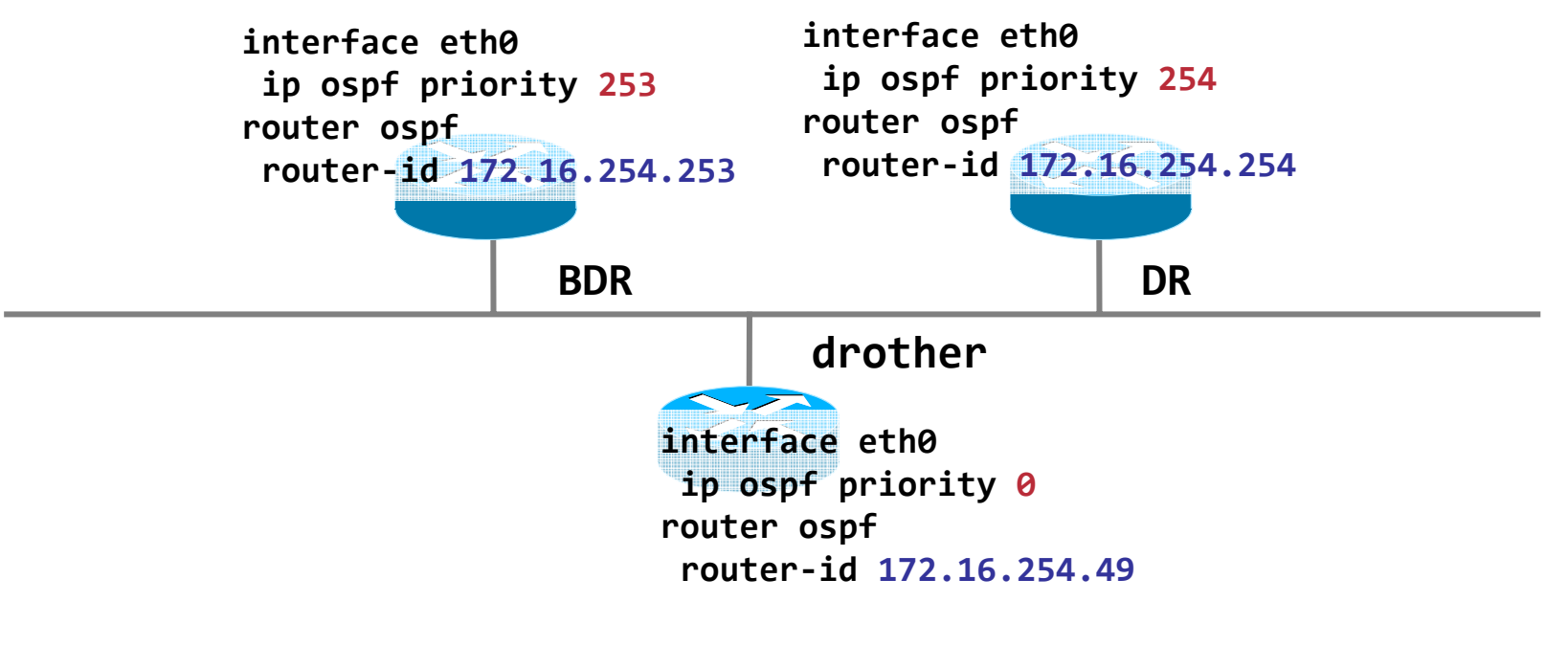

# **Protokół OSPF**

**Kiedy point‐to‐point?**

• **Zalecane w przypadku sieci <sup>u</sup>żywających jako warstwy transportowej 802.11:**

**oszczędzamy czas potrzebny na elekcję DR/BDR**

### • **Dwa interfejsy:**

```
interface eth0
! interfejs podłączony do mostu 802.11
ip ospf network point‐to‐point
ip ospf cost 20 ! interfejs 100Mbit/s pracuje jak 5Mbit/s
interface eth1
! interfejs podłączony do linku 100Mbit/s
ip ospf network point‐to‐point
ip ospf cost 1 ! interfejs 100Mbit/s
```
# **Protokół OSPF**

**Kiedy point‐to‐point?**

• **Zalecane w przypadku sieci <sup>u</sup>żywających jako warstwy transportowej 802.11:**

**oszczędzamy czas potrzebny na elekcję DR/BDR**

• **Jeden interfejs do bridge'a i łącza 100Mbit/s:**

```
interface eth0.10
! interfejs podłączony do mostu 802.11
ip ospf network point‐to‐point
ip ospf cost 20 ! interfejs 100Mbit/s pracuje jak 5Mbit/s
interface eth0.20
! interfejs podłączony do linku 100Mbit/s
ip ospf network point‐to‐point
ip ospf cost 1 ! interfejs 100Mbit/s
```
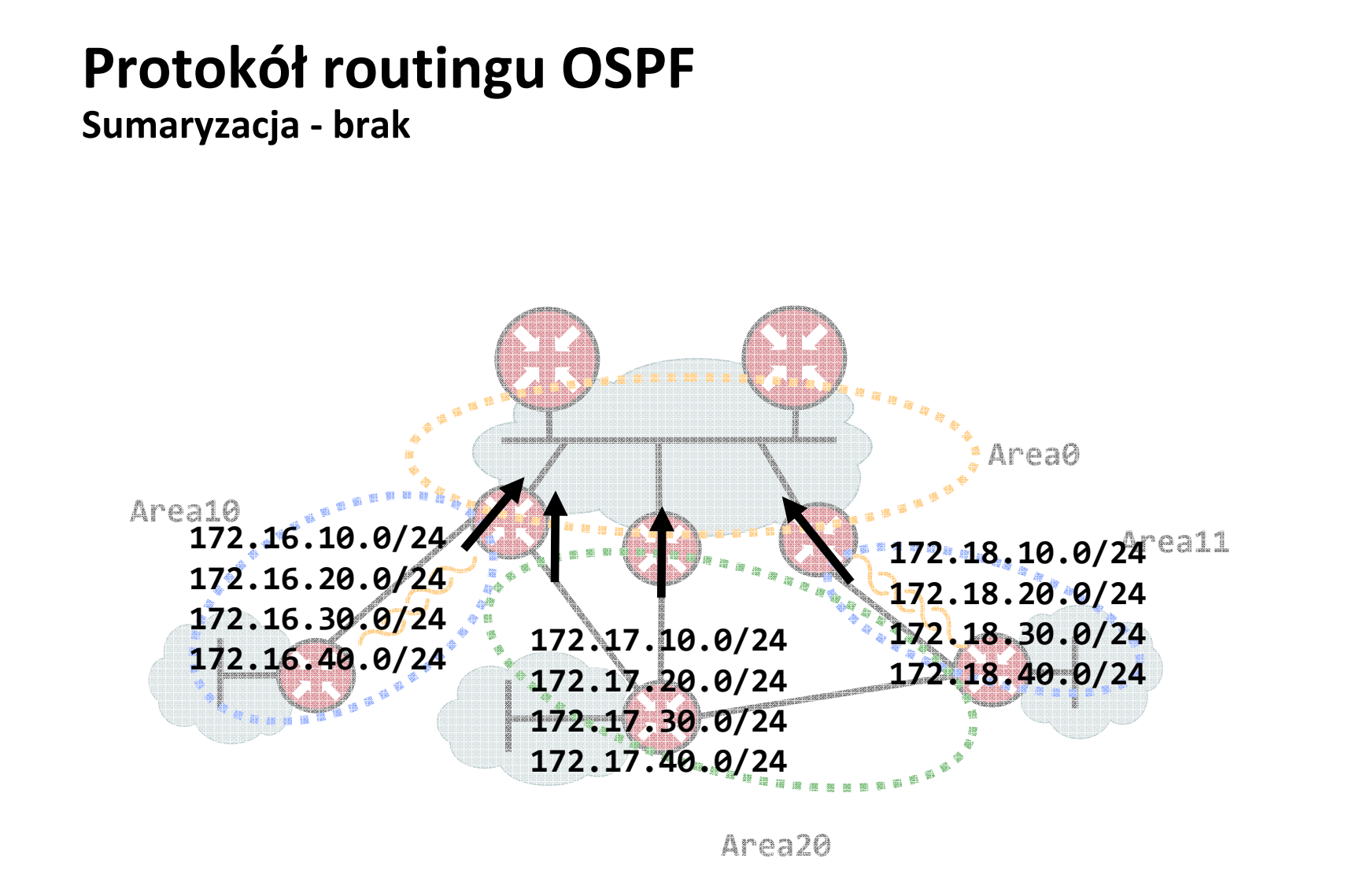

- $\bullet$ **Wiele prefiksów <sup>w</sup> Area 0**
- •**Dodatkowe obciążenie dla algorytmu SPF i routerów backbone**
- $\bullet$ **"up/down prefiksu" – obciążamy CPU routerów <sup>w</sup> A0**

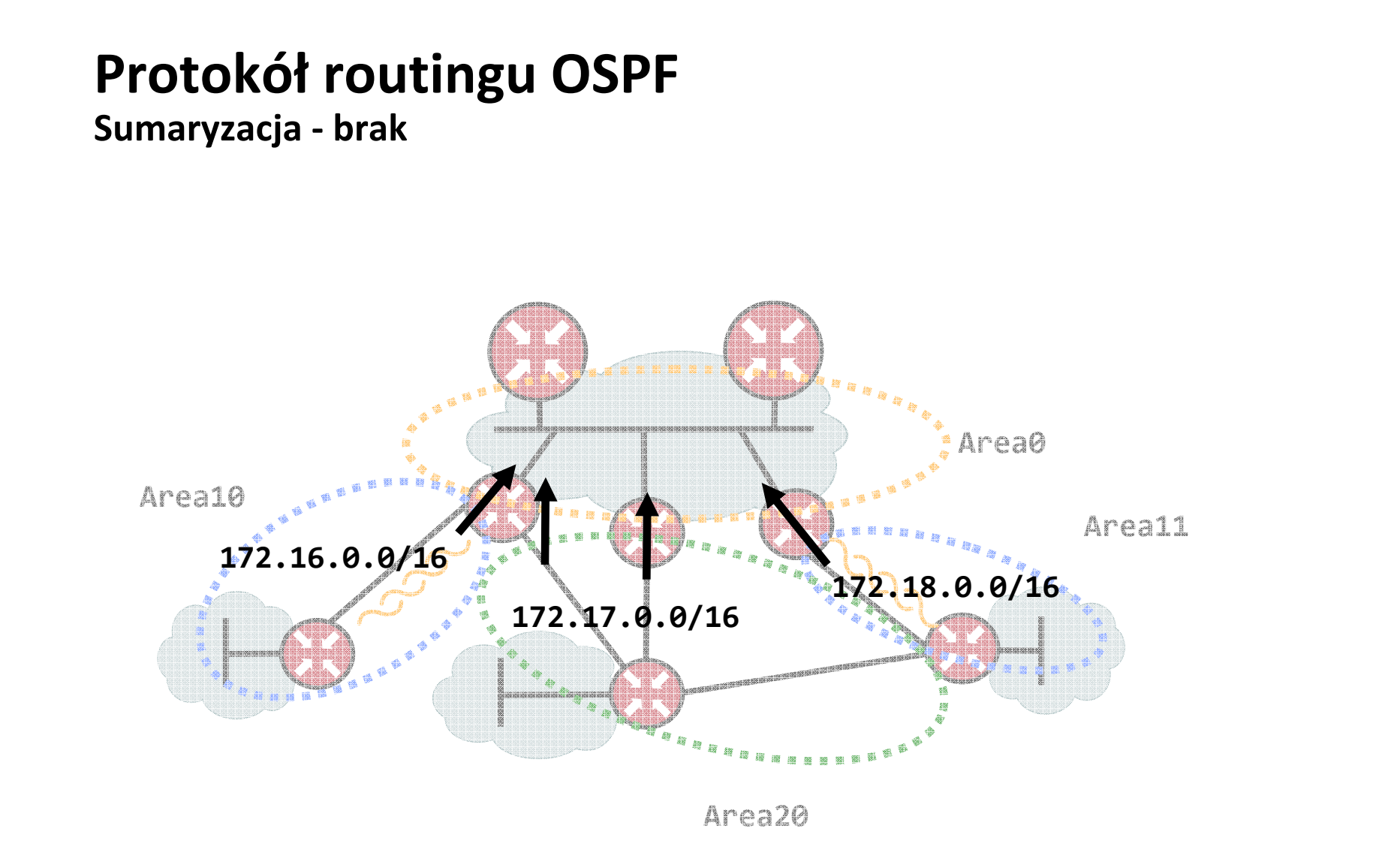

- $\bullet$ **Pojedyncze prefiksy <sup>w</sup> Area 0**
- $\bullet$  **Zmniejszamy obciążenie CPU, nie propagujemy problemów <sup>w</sup> warstwie dostępowej do szkieletu/rdzenia**

# Protokół routingu OSPF

Sumaryzacja - konfiguracja

#### · Obszar 10 rozgłasza sieć 172.16.0.0/16, zamiast:

172.16.10.0/24

172.16.20.0/24

 $\sim$   $\sim$   $\sim$ 

router ospf ospf router-id 172.16.254.11  $[\ldots]$ area 0.0.0.10 range 172.16.0.0/16

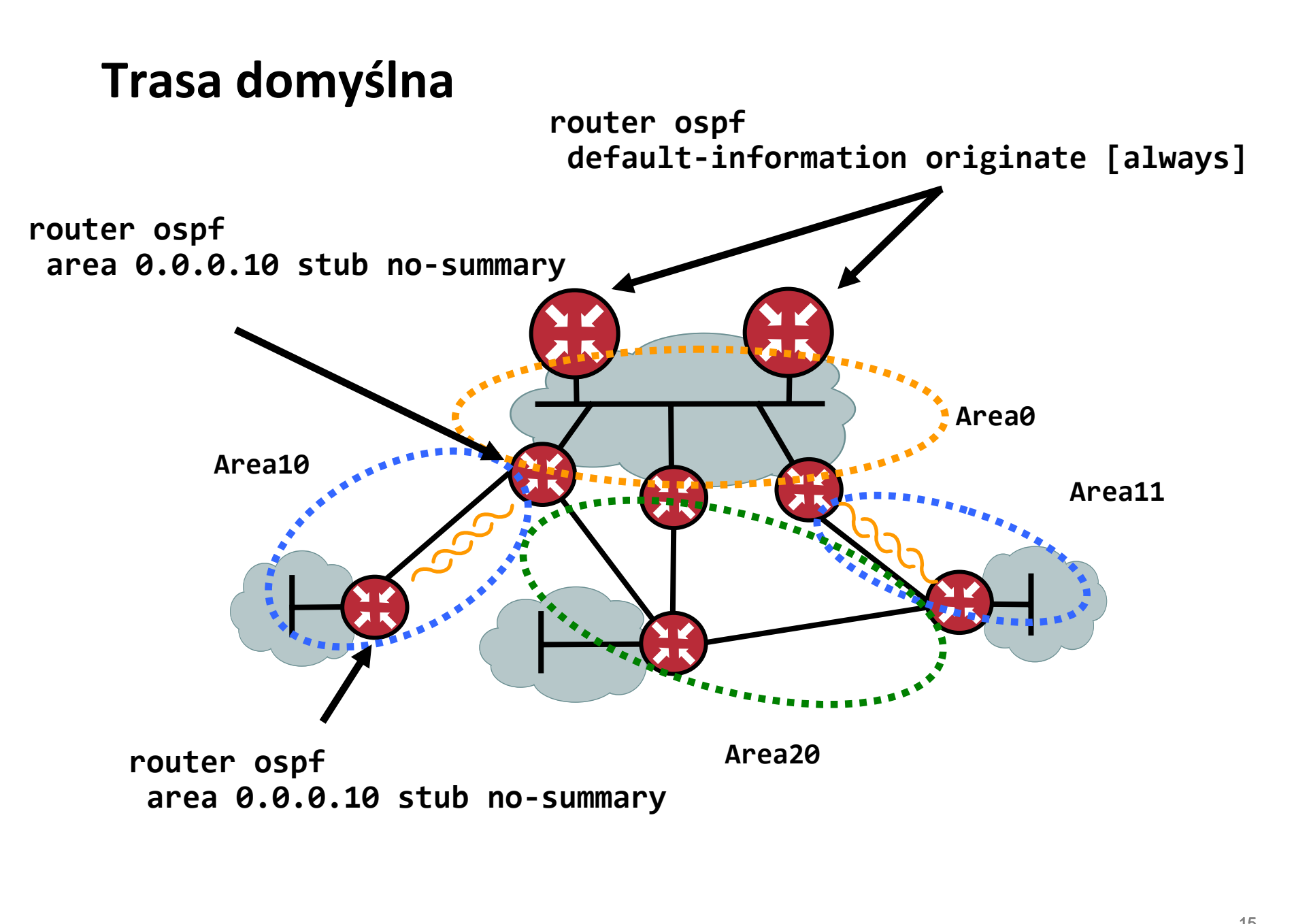

# **GDZIE I DLACZEGO BGP?**

**Wstęp i rozwinięcie**

• **Protokół routingu <sup>u</sup>żywany do wymiany informacji o osiągalności sieci (prefiksów) pomiędzy systemami autonomicznymi**

**klasy EGP – Exterior Gateway Protocol**

• **Do niedawna RFC1771 <sup>+</sup> rozszerzenia, od stycznia 2006 obowiązuje RFC4271:**

**http://www.ietf.org/rfc/rfc4271.txt**

**RFC4276 opisuje raport implementacyjny RFC4271**

**RFC4277 dodatkowo opisuje doświadczenia <sup>z</sup> różnymi implementacjami**

**System Autonomiczny**

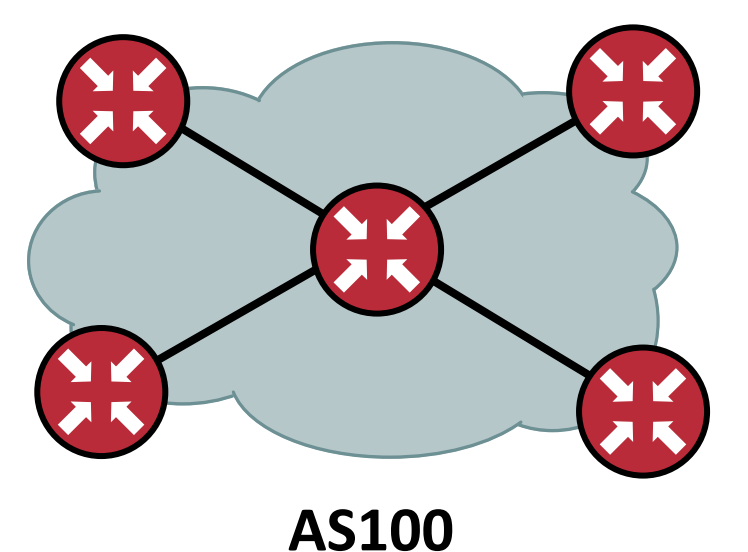

- **Zwykle jedna firma/organizacja, zarządzana przez jedną grupę ludzi**
- •**Jedna polityka routingu wewnętrznego i zewnętrznego**
- **ASN 0 i 65535 zarezerwowane, 23456 również (do przejścia na 32‐ bitową notację), natomiast 1‐64511 zarządzane centralnie (publiczne)**
- •**64512‐65534 do prywatnego <sup>u</sup>żytku**
- • **Obecnie zarejestrowano trochę ponad 39935 ASN, <sup>z</sup> czego okoł<sup>o</sup> 21000 jest widocznych <sup>w</sup> globalnych tablicach routingu**

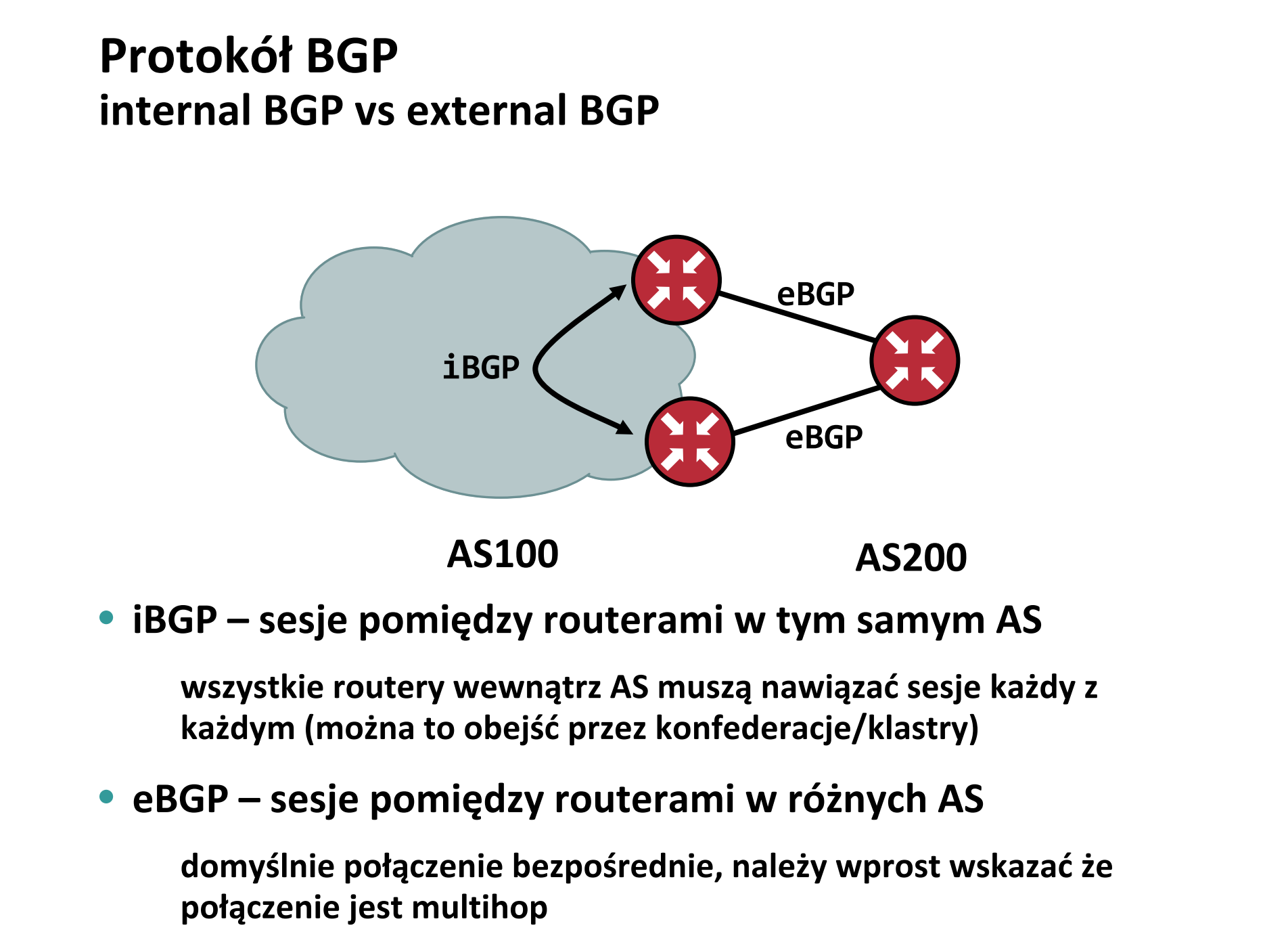

#### **Protokół BGPAtrybuty pozwalające wpływać na trasę**

**1: ORIGIN**

**2: AS‐PATH**

**3: NEXT‐HOP**

**4: MED**

**5: LOCAL\_PREF**

**6: ATOMIC\_AGGREGATE**

**7: AGGREGATOR**

**8: COMMUNITY**

**9: ORIGINATOR\_ID**

**10: CLUSTER\_LIST**

**14: MP\_REACH\_NLRI 15: MP\_UNREACH\_NLRI**

20

Atrybuty - AS-Path

- Trasa, jaką prefiks przeszedł
- Mechanizm zapobiegający pętlom

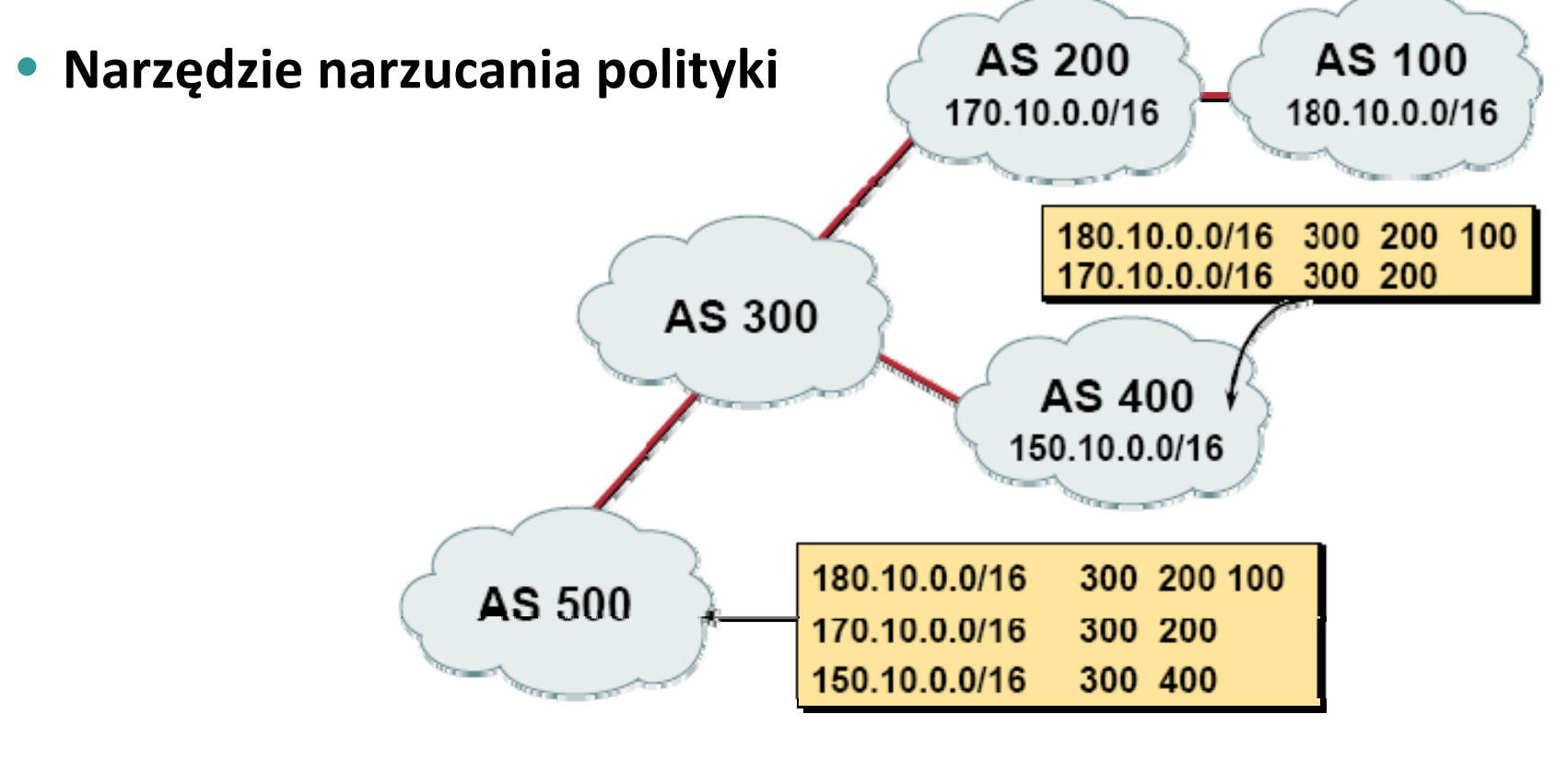

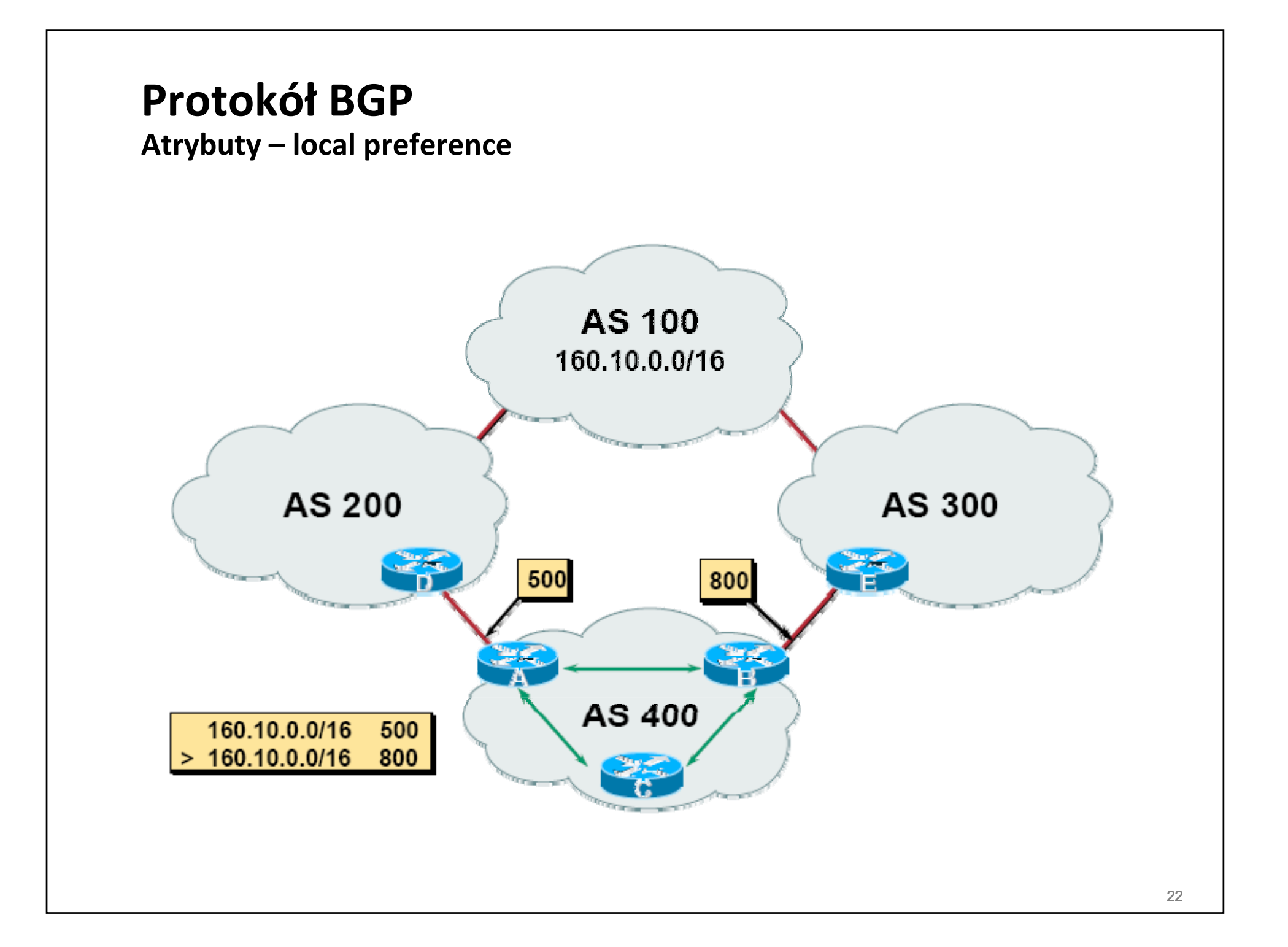

**Atrybuty – community**

• **Opisane <sup>w</sup> RFC1997, mogą być przekazywane pomiędzy ASami (transitive) i <sup>s</sup>ą opcjonalne**

**32 bitowa wartość dodatnia**

• **Dla wygody zapisywana jako dwie 16‐bitowe wartości rozdzielone dwukropkiem**

**Standardowo <NUMER‐AS>:XXXX**

**Na przykład: 64999:666**

• **Bardzo przydatne i często spotykane <sup>w</sup> publicznych peeringach do sterowania polityką dotyczącą oznaczonego prefiksu**

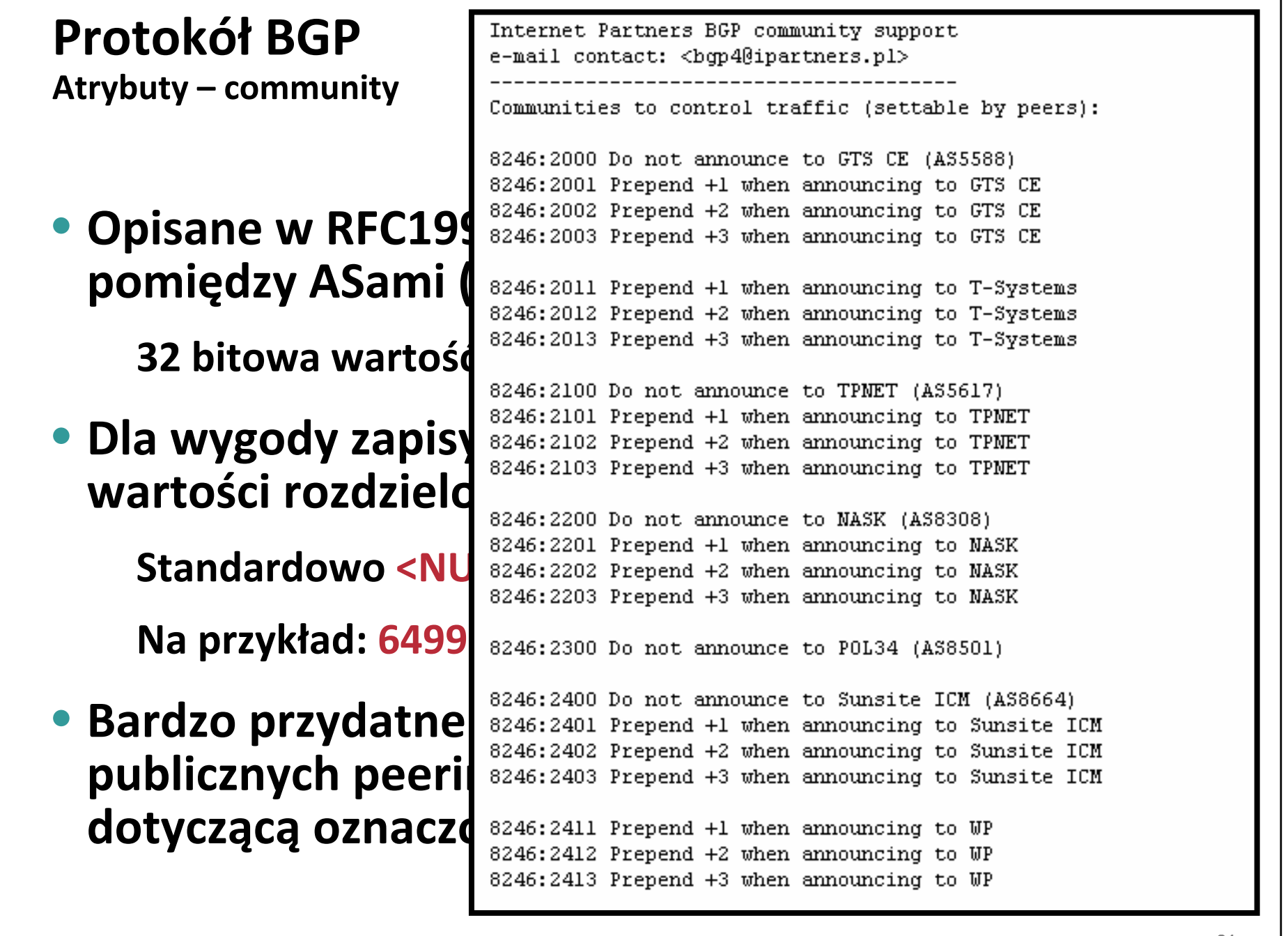

**Jak BGP wybiera najlepszą trasę? (wersja skrócona)**

- **Najwyższy local preference (w ramach AS)**
- **Najkrótsza ścieżka AS‐Path**
- • **Najniższy kod pochodzenia (Origin) IGP <sup>&</sup>lt; EGP <sup>&</sup>lt; incomplete**
- **Najniższa wartość MED (Multi‐Exit Discriminator)**
- **Lepiej trasa <sup>z</sup> eBGP niż <sup>z</sup> iBGP**
- **Najpierw trasa <sup>z</sup> niższym kosztem wg. IGP do next‐hop**
- **Najniższy router‐id routera BGP**
- •**Najniższy adres peer'a**

**(pełna lista <sup>w</sup> RFC4271)**

# CZY MUSZĘ UŻYWAĆ BGP?

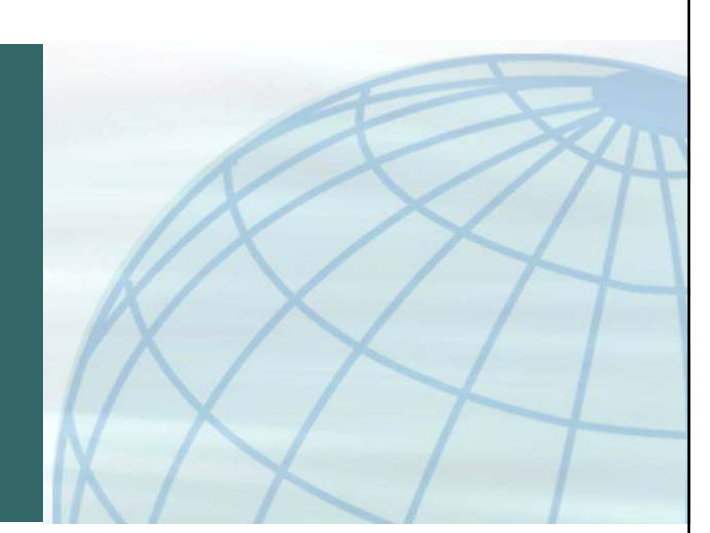

#### **Czy na pewno muszę mieć BGP?**

• **Pojedyncze połączenie do Internetu ‐ NIE**

> **w sieci <sup>u</sup>żywasz domyślnej trasy (statycznie lub protokół routingu)**

**Twój ISP zapewnia widoczność i osiągalność przydzielonej Ci adresacji IP**

• **Nawet jeśli łącza <sup>s</sup>ą dwa lub trzy do tego samego ISP, BGP nie jest potrzebne**

> **wiele tras domyślnych na różne IP po stronie Twojej i ISP**

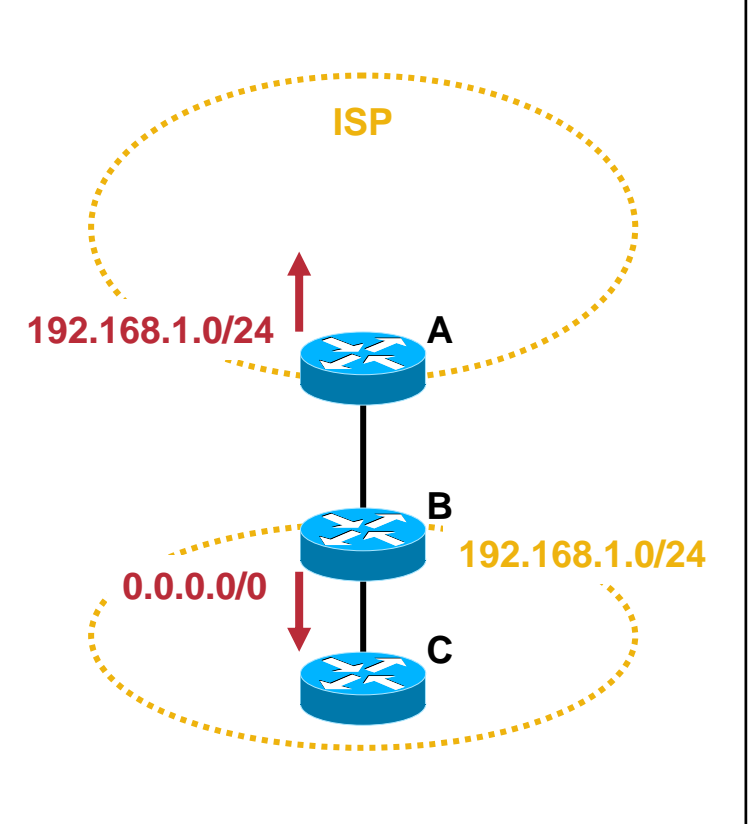

#### **Czy na pewno muszę mieć BGP?**

- **Jeśli jesteś połączony do dwóch różnych ISP – BGP jest pożądane – rozgłasza do obu swoją pulę adresów, Internet widzi ją przez obu ISP**
- **Nie oznacza to, ż<sup>e</sup> musisz pobierać wszystkie światowe prefiksy**
	- **...pozwala to jednak 'świadomie' kształtować <sup>w</sup>łasną politykę routingu duż<sup>o</sup> dokładniej**

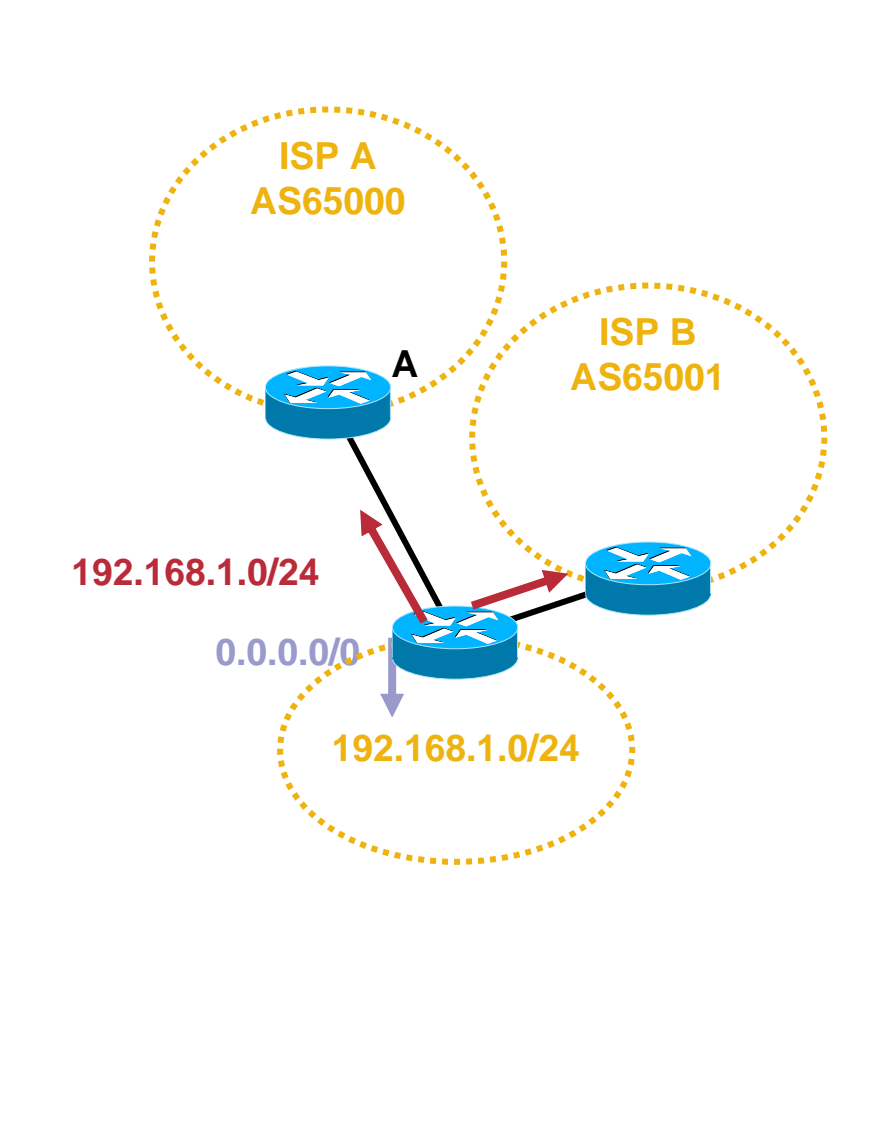

# **PRZYKŁAD ZASTOSOWANIA BGP**

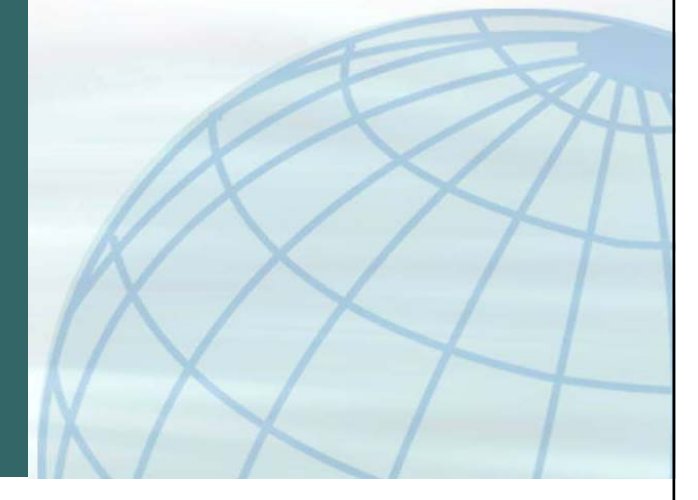

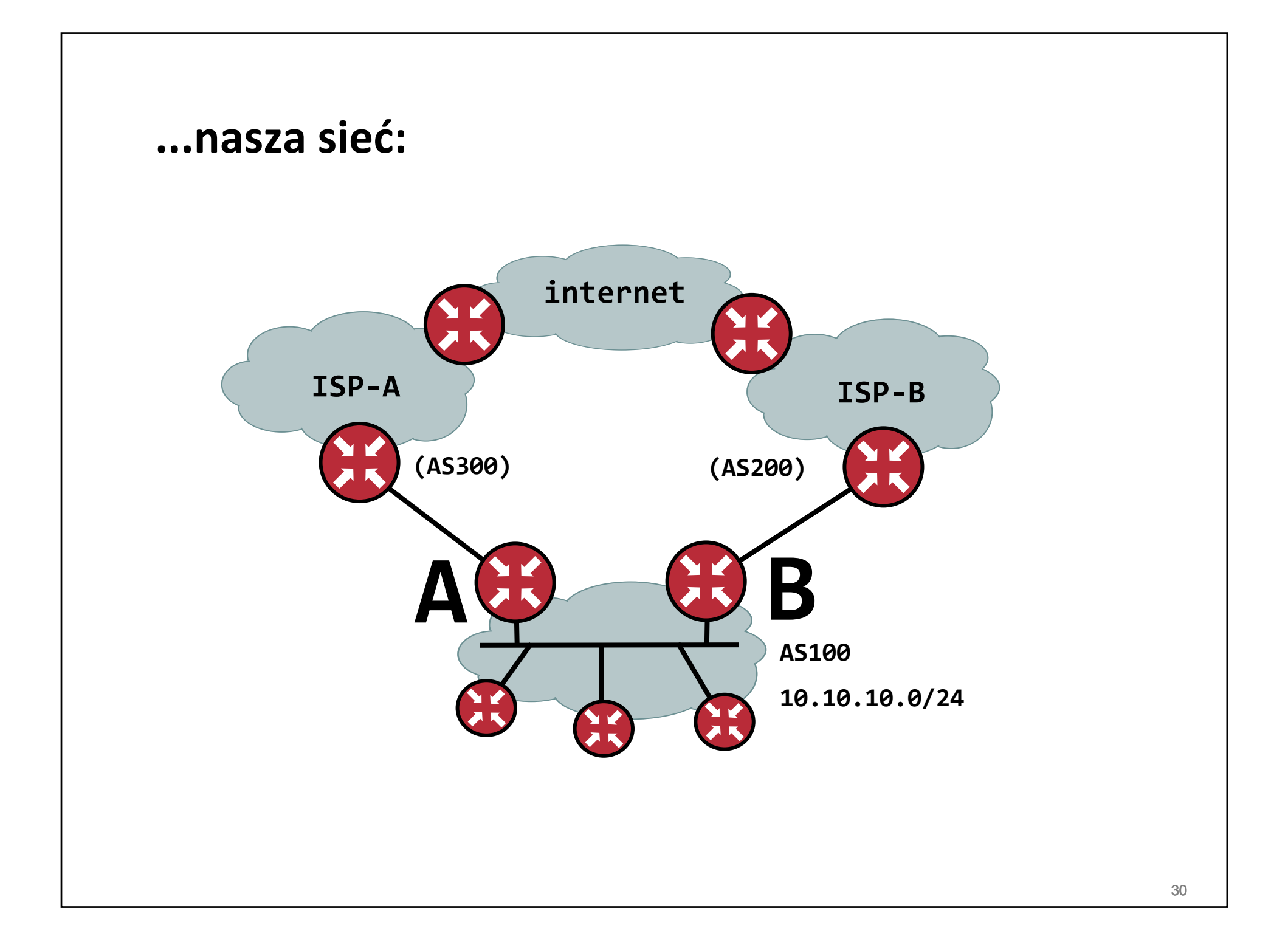

**Przykładowa konfiguracja – router A – prefix oraz sesje eBGP**

```
router bgp 100
bgp router‐id 10.10.10.253
network 10.10.10.0 mask 255.255.255.0
aggregate‐address 10.10.10.0 255.255.255.0 summary‐only
```
**neighbor 172.16.10.1 remote‐as 200 neighbor 172.16.10.1 description AS200 neighbor 172.16.10.1 version <sup>4</sup> neighbor 172.16.10.1 password AJAX\*PERSIL\*E**

```
neighbor 10.10.10.2 remote‐as 100
neighbor 10.10.10.2 description router‐B
neighbor 10.10.10.2 version 4
neighbor 10.10.10.2 password BEZ*MD5*JEST*ZIA‐ZIA
```
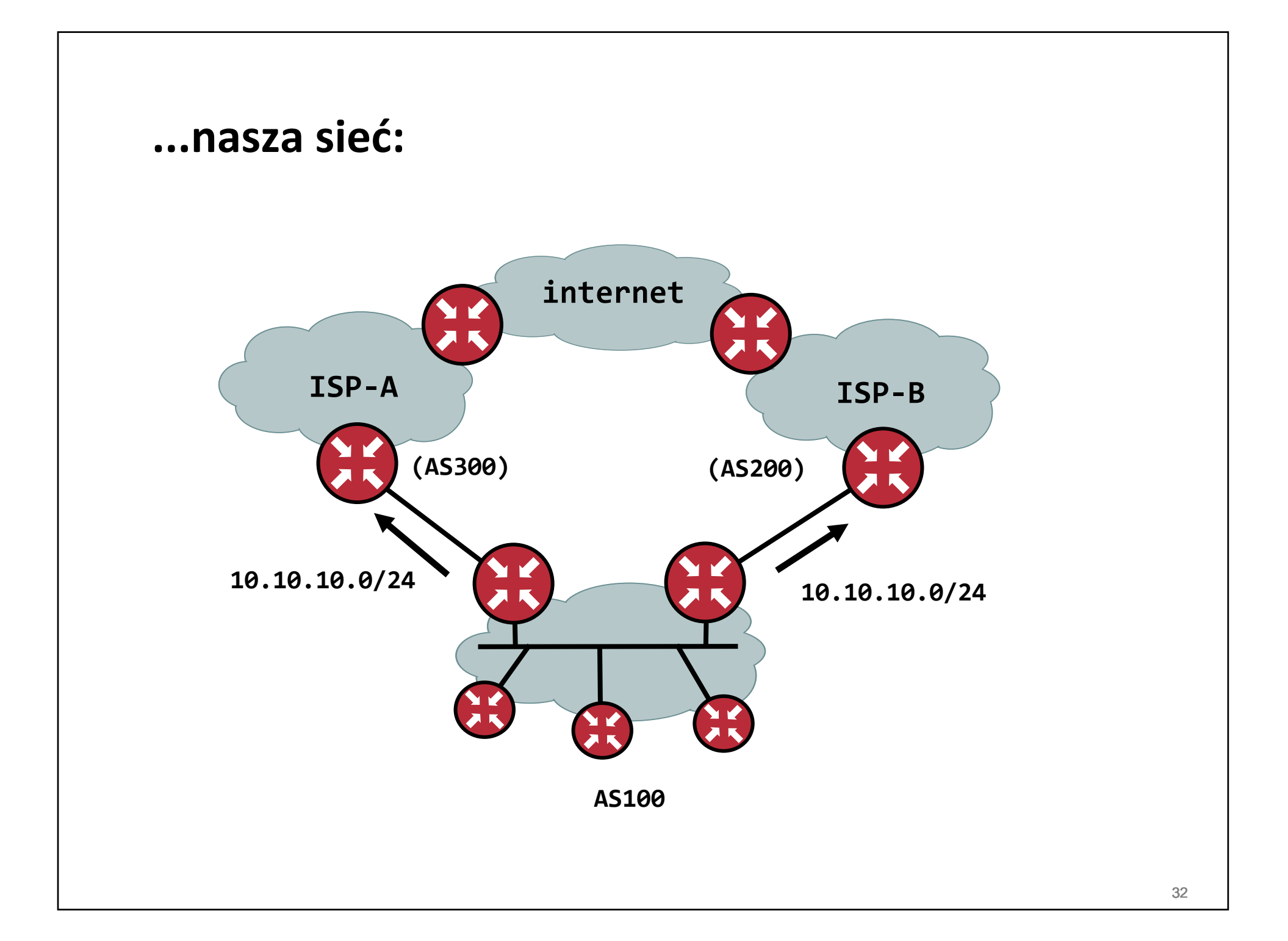

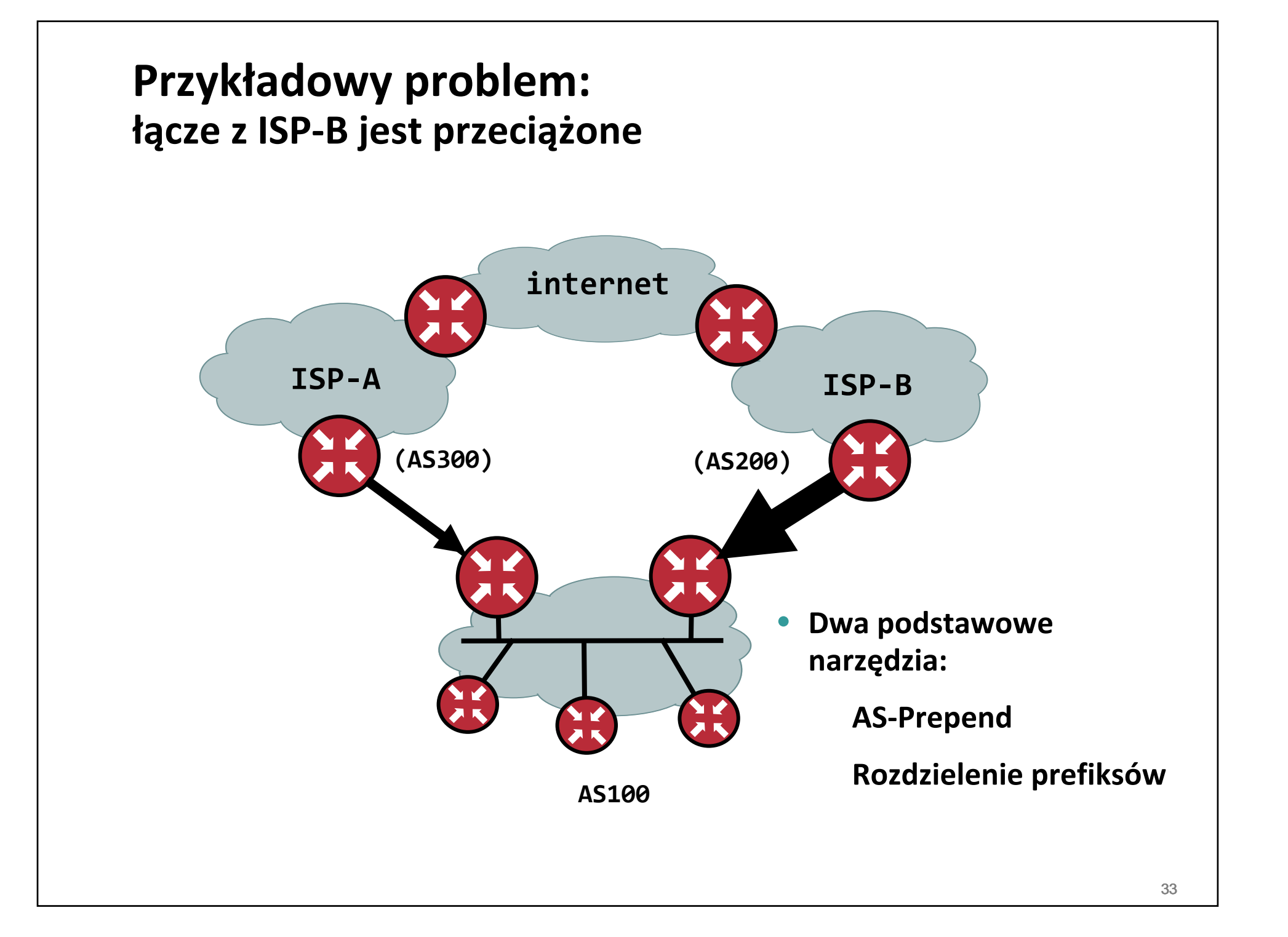

```
Przykładowy problem:
łącze z ISP‐B jest przeciążone
```
• **"Pogorszenie" atrakcyjności <sup>w</sup>łasnego prefiksu 10.10.10.0/24 przez AS200**

**router bgp 100 neighbor 172.16.10.1 remote‐as 200 neighbor 172.16.10.1 route‐map KuLepszejPrzyszlosci out**

**route‐map KuLepszejPrzyszlosci permit 10 set as‐path prepend 100 100**

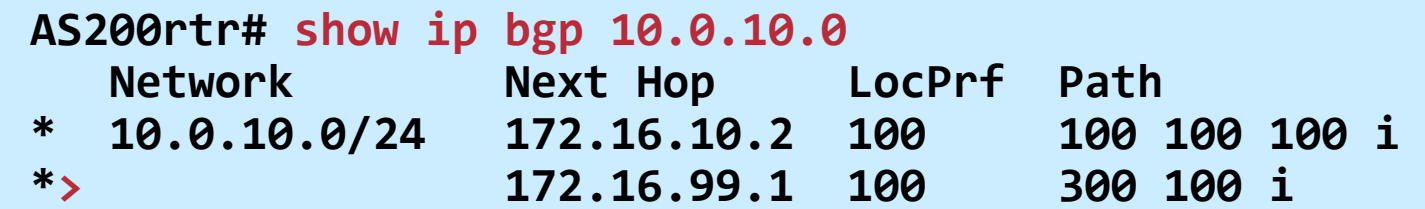

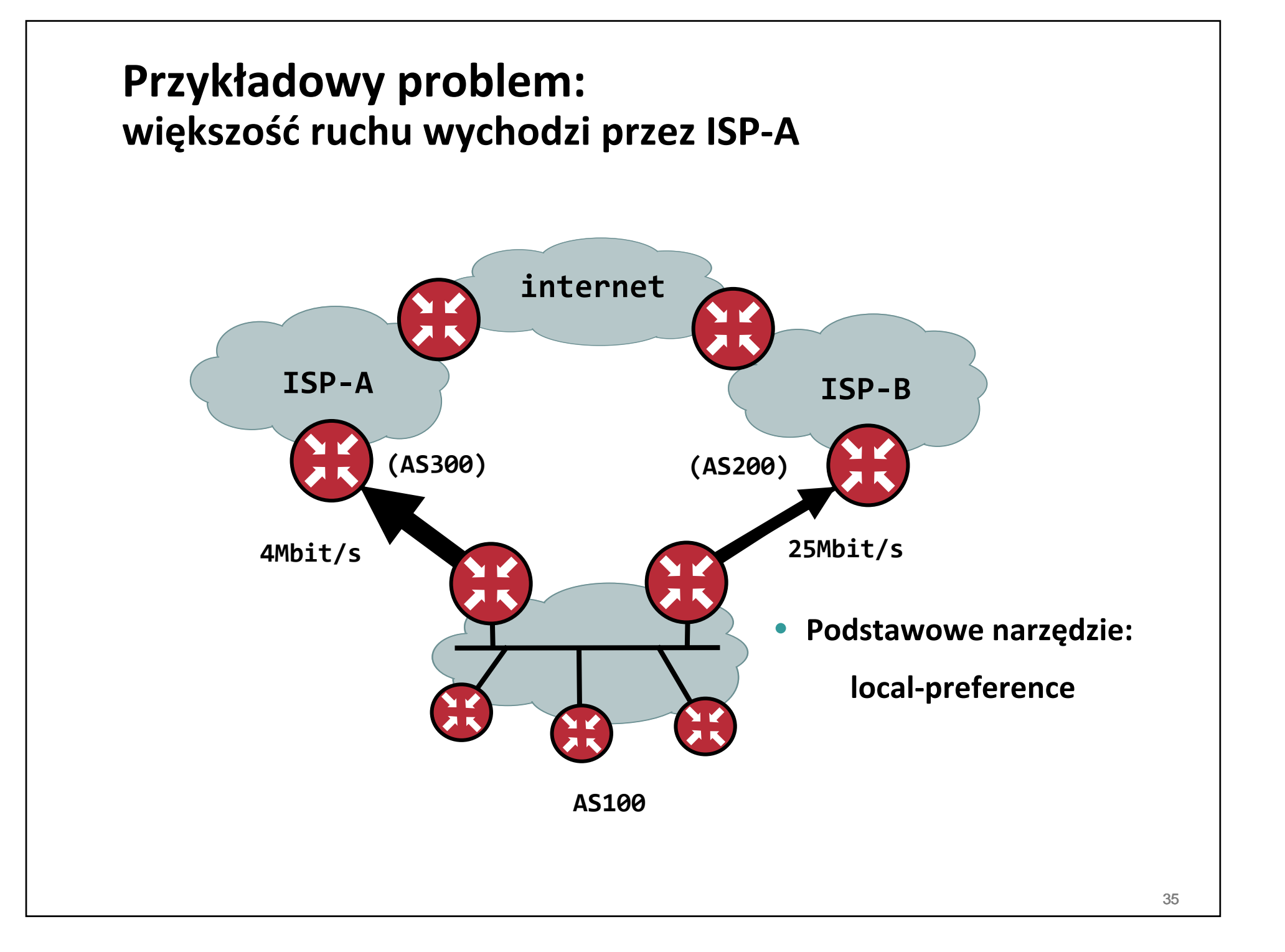

```
Przykładowy problem:
większość ruchu wychodzi przez ISP‐A
```
• **Wszystkie prefiksy otrzymane <sup>z</sup> AS200 <sup>s</sup>ą lepsze niż inne, <sup>z</sup> domyślnym (100) local‐preference**

```
router bgp 100
neighbor 172.16.10.1 remote‐as 200
neighbor 172.16.10.1 route‐map KuLepszejPrzyszlosci in
```
**route‐map KuLepszejPrzyszlosci permit 10 set local‐preference 5000**

#### **Przykładowy problem: do sieci 8.8.8.0/24 zawsze lepiej przez ISP‐A**

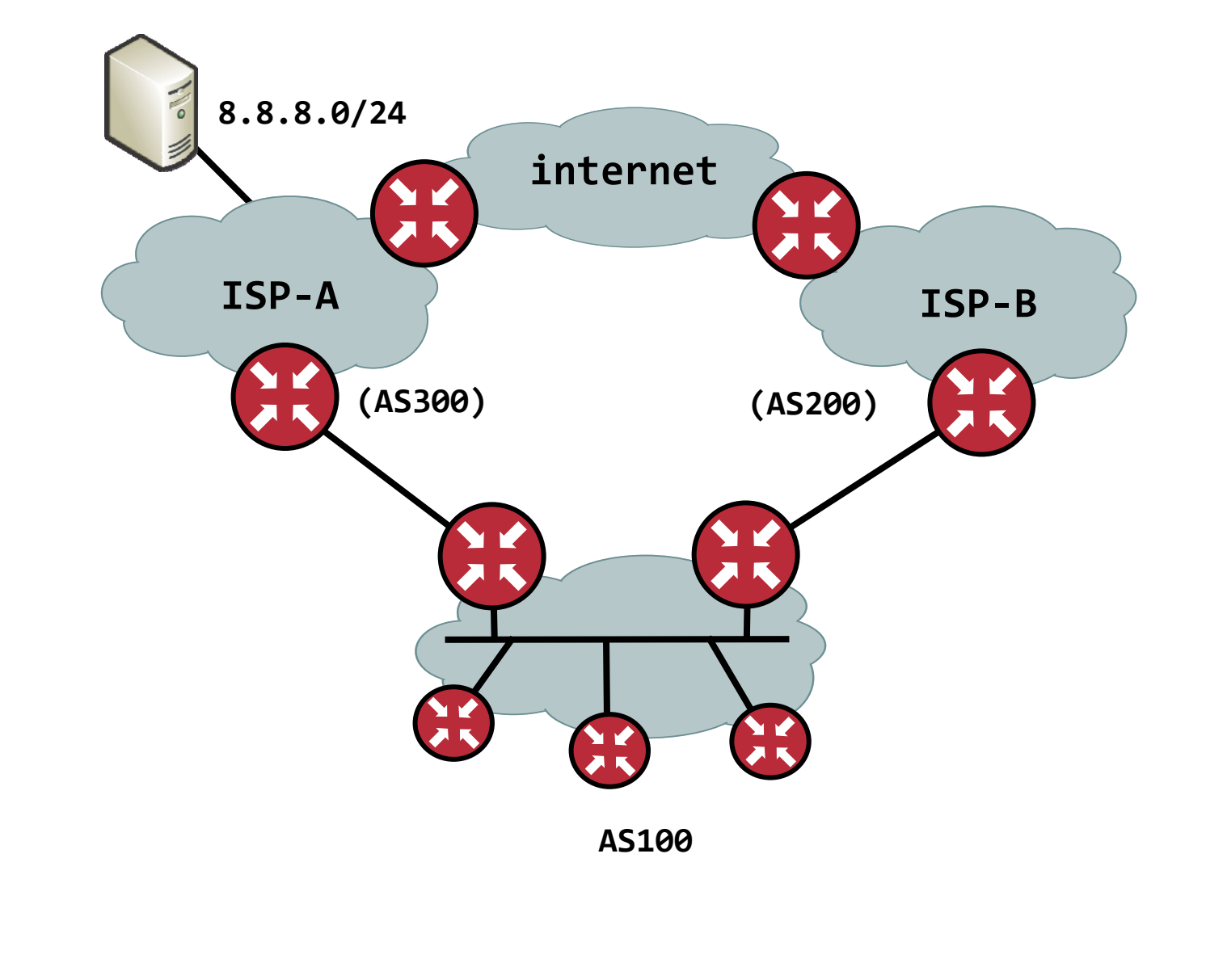

#### **Protokół BGPPrefiks 8.8.8.0/24 <sup>w</sup> pierwszej kolejności przez ISP‐A**

• **Tylko prefiks 8.8.8.0/24 lub bardziej dokładny jest zawsze lepszy przez AS300**

**router bgp 100 neighbor 172.16.20.1 remote‐as 300 neighbor 172.16.20.1 route‐map KuLepszejPrzyszlosci in**

**ip prefix‐list JedynaDroga permit 8.8.8.0/24 le 32**

```
route‐map KuLepszejPrzyszlosci permit 10
 match ip prefix‐list JedynaDroga
 set local‐preference 5000
```
**Dobry opis jak działają prefix‐listy:**

**http://www.groupstudy.com/archives/ccielab/200404/msg00539.html**

# **HACKING ROUTING FOR DUMMIES (FUN, FUN, FUN?)**

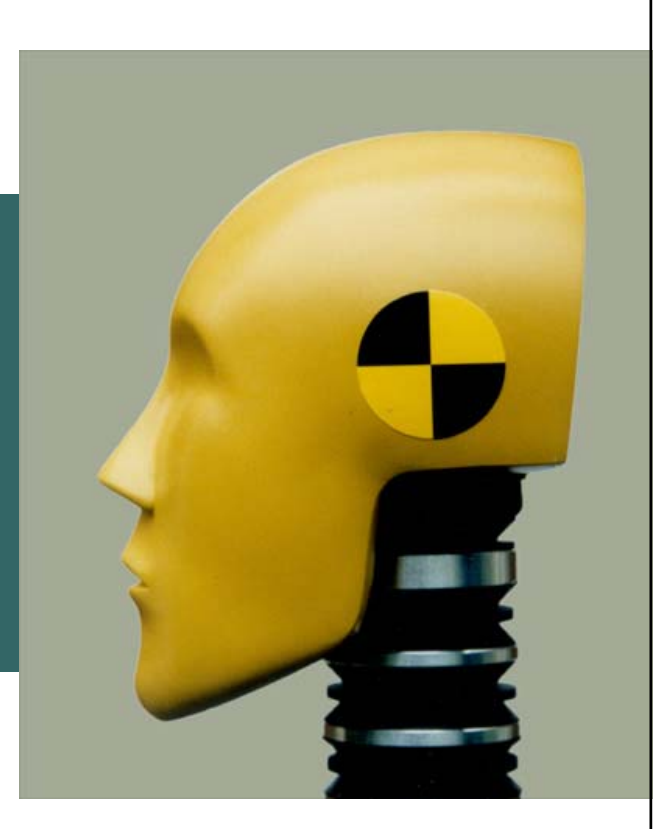

#### **First‐Hop Redundancy**

- **Standardy: VRRP**
- **Cisco‐made: HSRP i GLBP**
- **Inne: CARP**
- **Idea: podstawić jeden wirtualny router <sup>w</sup> miejsce wielu fizycznych i zapewnić obsługę routingu**

#### **Protokół OSPFProblem redundancji first‐hop**

• **VRRP – standard (RFC3768)**

**VRRPd: http://off.net/~jme/vrrpd/**

**FreeVRRPd**

• **CARP/UCARP – analogiczne dla OpenBSD/innych systemów**

**http://www.ucarp.org/project/ucarp**

• **Integracja aplikacji i systemu operacyjnego:**

**LVS: http://www.linuxvirtualserver.org/**

**ct\_sync (netfilter) <sup>+</sup> keepalived <sup>+</sup> LVS/coś innego:**

**http://svn.netfilter.org/cgi‐bin/viewcvs.cgi/trunk/netfilter‐ha/**

**http://www.netfilter.org/projects/libnetfilter\_conntrack/index.html**

#### **Route Flap Dampening**

• **Co to jest "klapnięcie" trasy?**

**zniknięcie i ponowne pojawienie się trasy <sup>w</sup> krótkim okresie czasu**

• **Takie "klapnięcie" propaguje się przez cały Internet**

**...obciąż<sup>a</sup> wiele różnych CPU, powoduje niepotrzebny ruch**

• **Rozwiązanie: ograniczmy zasięg propagacji informacji <sup>o</sup> zmianie stanu osiągalności prefiksu**

### **Route Flap Dampening**

• **Za każde "klapnięcie" dodajemy punkty kary**

**prefiksy bez 'klapnięć' przez czas określany parametrem 'half‐time' czas mają zmniejszane punkty <sup>o</sup> połowę**

- **Jeśli ilość punktów wzrośnie powyżej limitu suppress – przestajemy rozgłaszać prefiks dalej**
- • **Jeśli ilość punktów <sup>z</sup> czasem spadnie poniżej limitu reuse – zaczynamy ją rozgłaszać**
- •**Dampening dotyczy tylko tras zewnętrznych**
- •**Inne trasy równoległ<sup>e</sup> pozostają do wykorzystania**

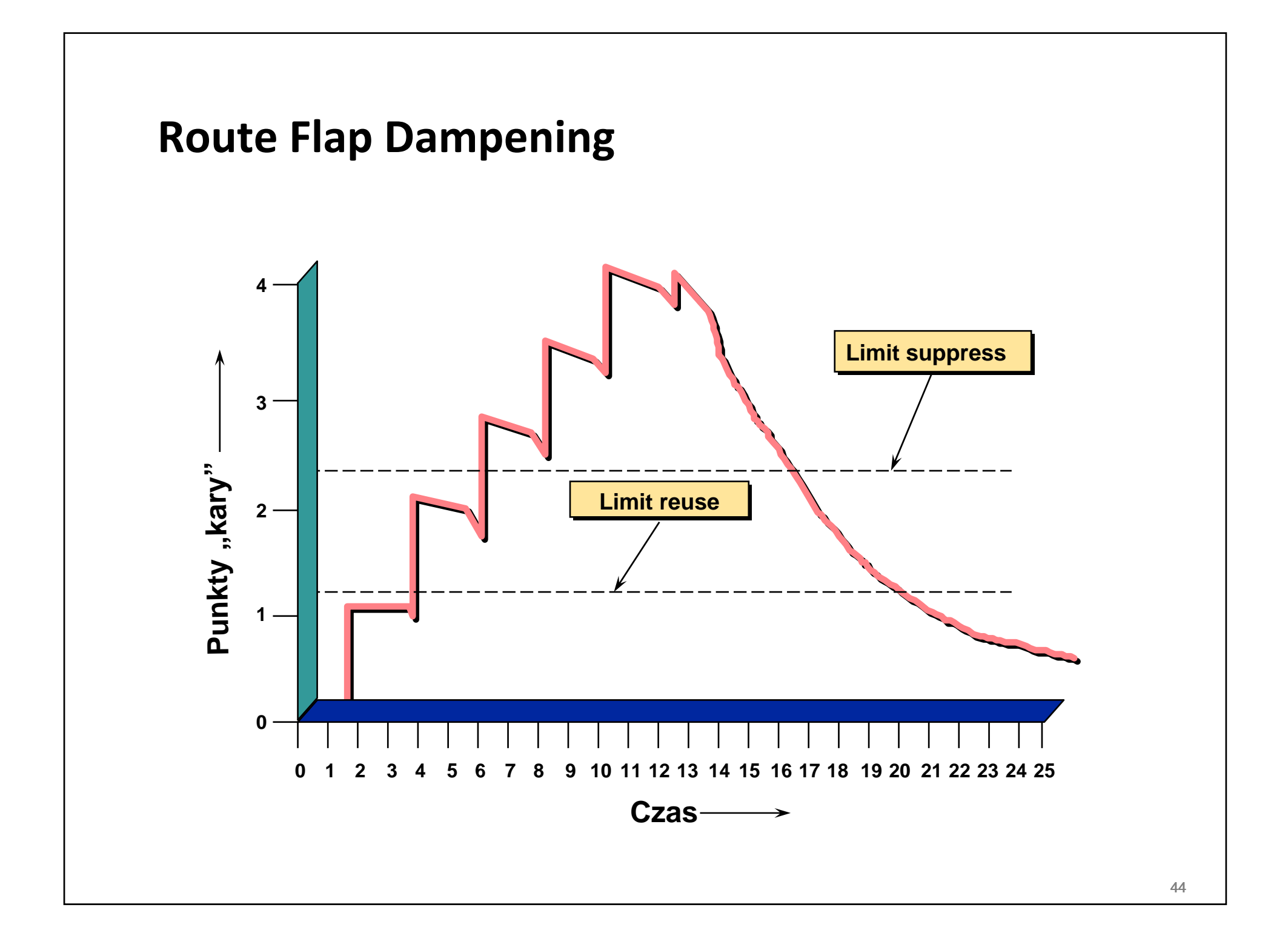

```
Route Flap Dampening
```

```
router bgp 100
bgp dampening A B C D
! A = <1‐45> czas half‐life
! B = <1‐20000> wartość od której rozgłaszamy prefiks
! C = <1‐20000> wartość od której wstrzymujemy prefiks
! D = <1‐255> ile maksymalnie czasu blokować prefiks
```
**bgp dampening 5 1500 2500 50**

# **GDZIE WARTO RZUCIĆ OKIEM**

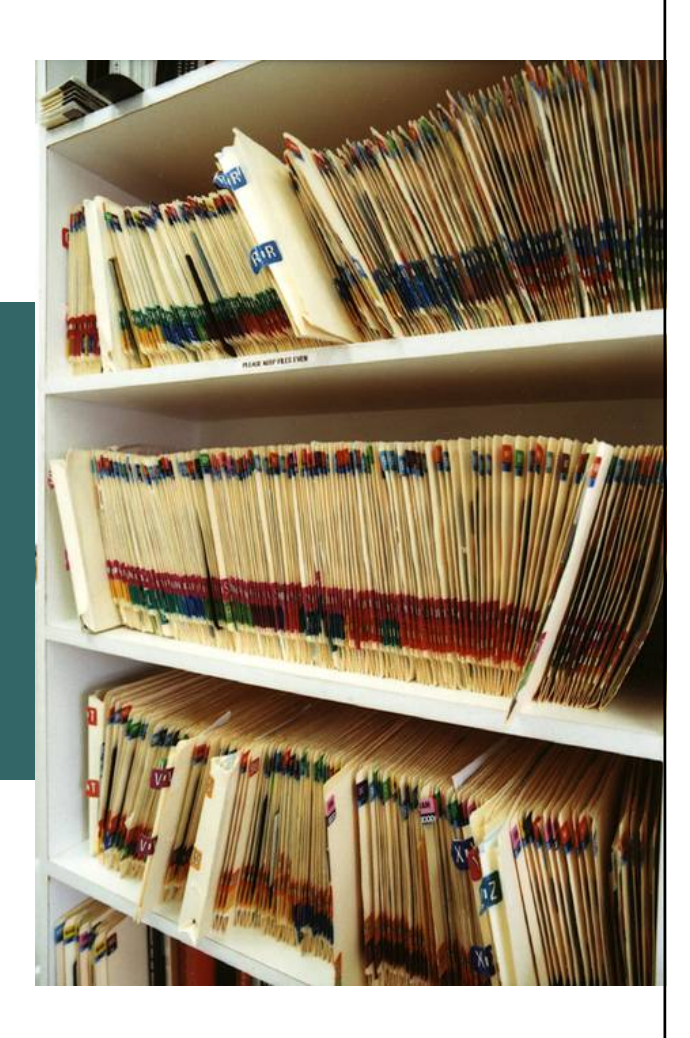

#### Książki

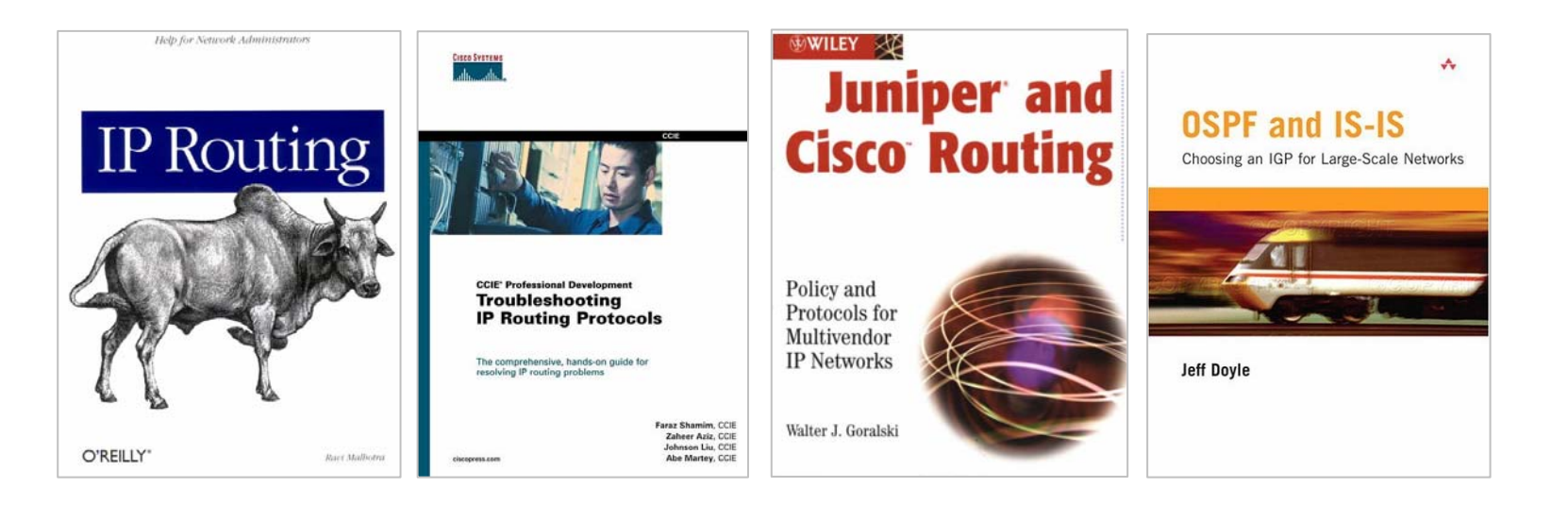

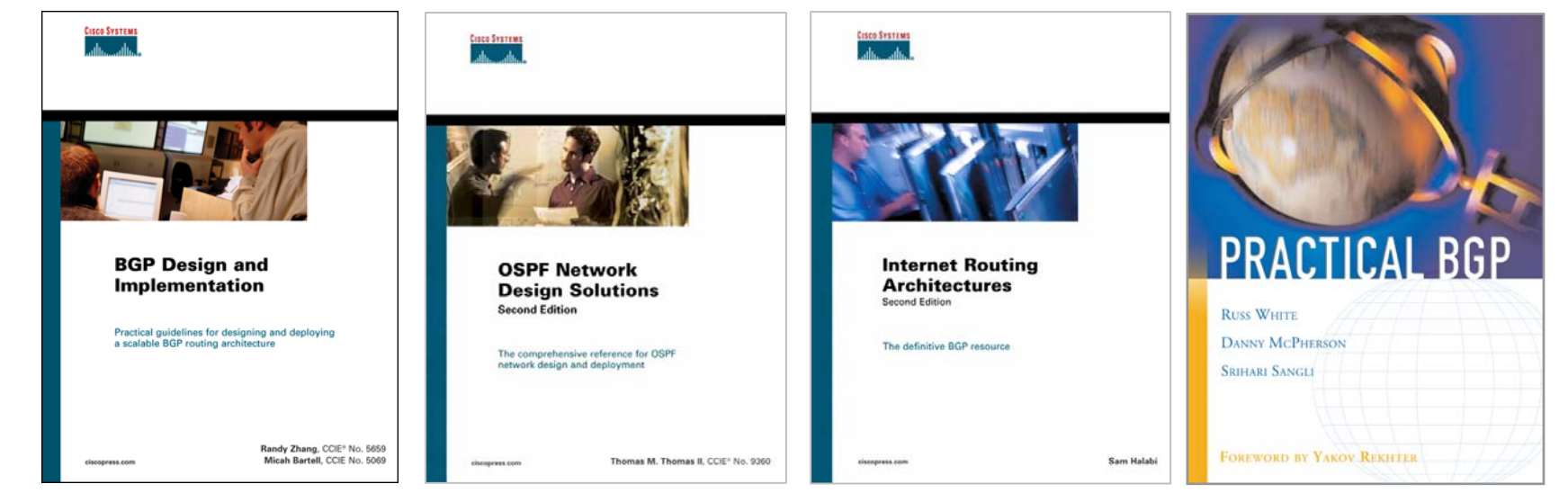

#### **Zasoby WWW**

• **Pakiet Quagga:**

**http://www.quagga.net**

• **Pakiet XORP:**

**http://www.xorp.org**

• **Demon OpenOSPFd/OpenBGPd:**

**http://www.openbsd.org**

• **Einar – LiveCD wykorzystujące Xen i Quaggę:**

**http://www.isk.kth.se/proj/einar/**

• **IP routing protocols home page (Cisco):**

**http://www.cisco.com/en/US/tech/tk365/tsd\_technology\_support\_protoc ol\_home.html**

• **RFC/standardy dla protokołów routingu:**

**http://lukasz.bromirski.net/links/routing\_ip.html**

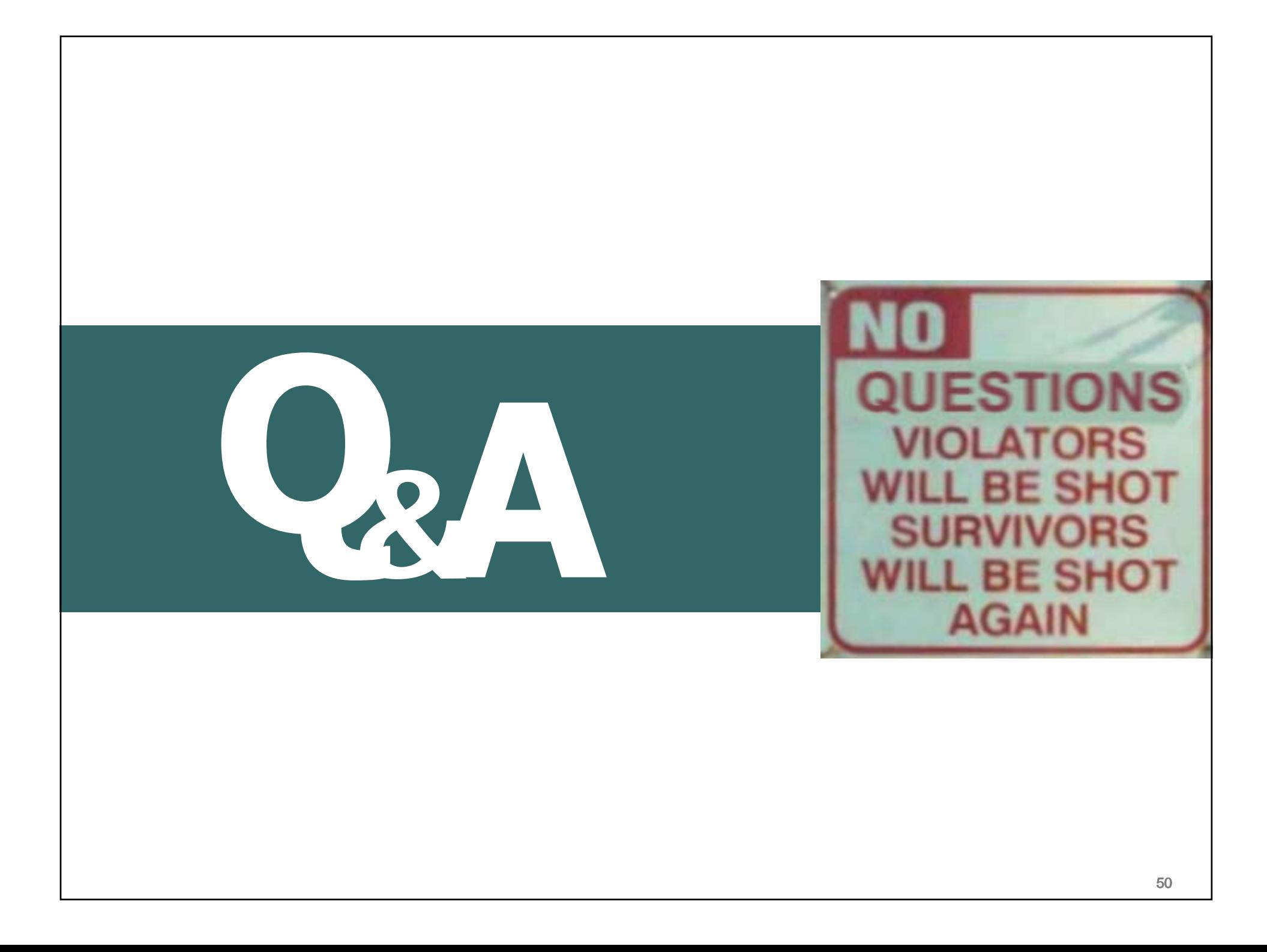